#### **Structs**

#### • A collection of related data items

```
struct record {
   char name[MAXNAME];
   int count;
};
/* The semicolon is important! It terminates the declaration. */
```

```
struct record rec1; /*allocates space for the record */
strncpy(rec1.name, ".exe", MAXNAME);
struct record *rec2 = malloc(sizeof(*rec2));
strncpy(rec2->name, ".gif", MAXNAME);
```
#### structs as arguments

```
/* Remember: pass-by-value */
void print_record(struct record r) {
  printf("Name = s\sin", r.name);
  printf("Count=%d\n", r.count);
}
print_record(rec1);
print_record(*rec2);
```
2

#### Passing pointer or struct?

```
/* Incorrect */
```

```
void incr_record(struct record r) {
```

```
r.count++;
```

```
}
```
}

```
/* Correct */
```

```
void incr_record(struct record *r) {
```

```
r->count++;
```
#### Concrete Example

int stat(const char \*file\_name, struct stat \*buf);

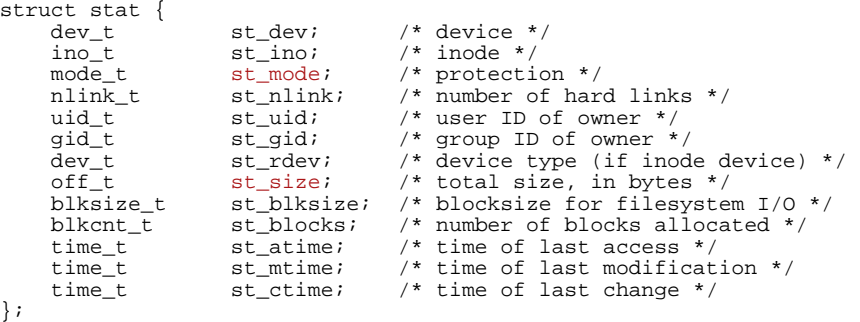

1

#### stat

- By calling the stat function on a filename you want to fill in the fields of the struct stat.
- You must pass in a pointer, and there must be space allocated!!!

```
struct stat sbuf;
if(stat("myfile", \&sbuf) == -1) {
  perror("stat");
  exit(1);}
printf("Owner = d", sbuf.st uid);
```
# File Interfaces in Unix

- Unix has two main mechanisms for managing file access.
- file pointers: standard I/O library (Ch. 11)
	- You deal with a pointer to a FILE structure that contains a file descriptor and a buffer.
	- Use for regular files (more abstract and portable)
- file descriptors: low-level (Ch. 2)
	- Each open file is identified by a small integer.
	- Use for pipes, sockets.

6

### stdin, stdout, stderr

• 3 files are automatically opened for any executing program:

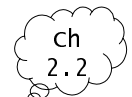

5

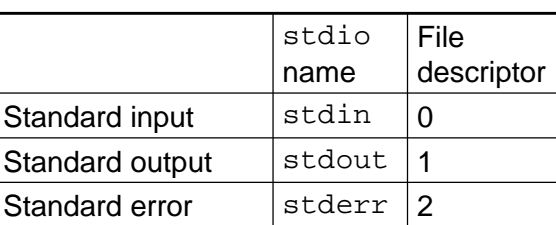

- Reading from stdin by default comes from the keyboard
- Writing to stdout or stderr by default goes to the screen.

## **Buffering**

- un-buffered output appears immediately
	- stderr is not buffered
- line buffered output appears when a full line has been written.
	- stdout is line buffered when going to the screen
- block buffered output appears when a buffer is filled.
	- normally output to a file is block buffered
	- stdout is block buffered when redirected to a file.

#### File Operations

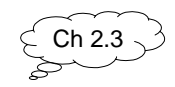

 $\frac{1}{2}$ 

Ch. 4.4  $\cdot$ 

• For regular files use: fopen, fread, fwrite, fprintf, fgets, fscanf, fclose.

FILE \*fopen(const char \*filename, const char \*mode);

char \*fgets(char \*s, int size, FILE \*stream);

- reads the next line from a file pointer
	- It reads at most size -1 characters
	- Reading stops after a newline or EOF
	- Appends a '\0' character at the end of the string.

## Files, Strings

- Problem: Given a name in the format "Last, First" , return a string in the format "First Last" char \*reverse\_name(char \*src) { char \*dest; char \*sptr =  $strchr(src, ','')$ ; ... return dest; }
- We'll first do an example with pointers.

Using string functions

```
char *reverse_name(char *src) {
   int src_len = strlen(src), dest_len = 0;
   char *dest;
   char *sptr = strchr(src, 
'
,
');
   /* allocate space for return string */
   if ((dest = malloc(src_length)) == NULL) {
      return NULL;
   }
   /* Move past the comma and the spaces between
     the comma and the first name */
   sptr++;
   while(*sptr == ' ')
      sptr++;
```

```
/* Copy the first name to dest */
strncat(dest, sptr, strlen(src) + 1);
 /* Add a space to the destination string */
dest len = strlen(dest);
dest\deltadest len] = ' ';
dest[dest\_len + 1] = '\0';/* Copy the last name from src to dest */strncat(dest, src, src len - dest len - 1);
dest[src len-1] = '\0';
return dest;
```
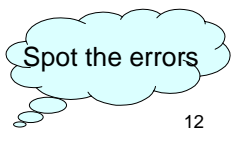

10

}

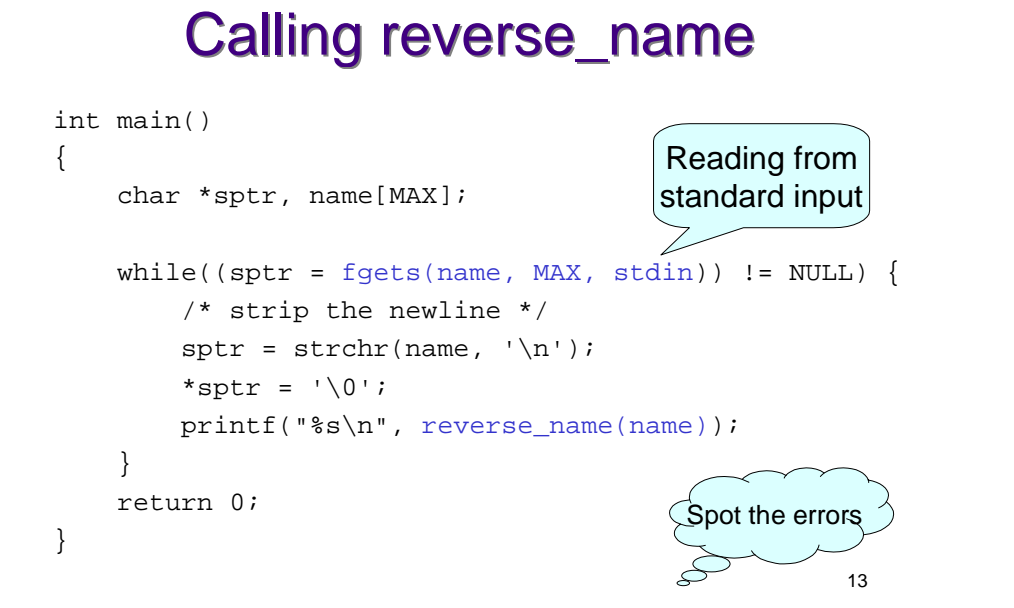

# Reading from a file?

- If we want to read from somewhere other than stdin, we need to open a file.
- How should we specify the filename?
	- $-$  argv[0] = name of program
	- $-$  argv[1] = first argument

```
14
int main(int argc, char **argv) {
   if(area != 2)fprintf(stderr, "Usage: %s <filename>\n",
             argv[0];
      exit(1);}
}
```
#### stdio

• To open a file:

```
FILE *fopen(const char *filename,
            const char *mode);
```
- filename identifies the file to open.
- mode tells how to open the file:
	- "r" for reading, "w" for writing, "a" for appending
- $-$  returns a pointer to a  $FILE$  struct which is the handle to the file. This pointer will be used in subsequent operations.
- To close a file: void fclose(FILE \*stream);

### Example

```
int main(int argc, char **argv)
{
   char *sptr, name[MAX];
   FILE *fp;
  if(argc != 2) {
    fprintf(stderr, "Usage: do reverse2 <file>\n");
    exit(1); }
  if((fp = fopen(argv[1], "r")) == NULL) perror(argv[1]);
    exit(1); }
```
## Example (cont'd)

```
while((sptr = fgets(name, MAX, fp)) != NULL) {
       /* strip the newline */
      sptr = strchr(name, '\\n');*sptr = \sqrt{0};
      printf("%s\n", reverse_name(name));
 }
   return 0;
}
```
## Error Handling

- Most system calls return -1 if an error occurs. (A few return NULL.)
- **errno** global variable that holds the numeric code of the last system call.
- Every process has **errno** assigned to zero at process creation time.
- When a system call error occurs, **errno** is set.
- A successful system call never affects the current value of **errno**.
- An unsuccessful system call always overwrites the current value of **errno**.
- **Always check the return value of system calls!**

17

#### perror()

- Library routine:
- void perror( char \*str )
- perror displays  $str$ , then a colon(:), then an English description of the last system call error as defined in errno.h.
- Protocol
	- check system calls for a return value of -1
	- call perror() for an error description.

### Binary I/O

- Recall that fgets reads characters.
- By contrast, fread and fwrite operate on bytes.
- size t fread(void \*ptr, size t size,

size t nmemb, FILE \*stream);

– read nmemb \* size bytes into memory at ptr

size t fwrite(const void \*ptr, size t size, size t nmemb, FILE \*stream);

– write nmemb \* size bytes from ptr to the file pointer stream

18

### Example

#### • It doesn't matter what the bytes contain!

/\* write an integer to the file \*/ int num  $= 21$ ;  $n = fwrite(\#, sizeof(num), 1, fp);$ 

```
/* write a struct to the file */
struct rec {
  string name[20];
  int num;
} r;
r.num = 42;strncpy(r.name, "koala", 20);
n = fwrite(\&r, sizeof(r), 1, fp); 21
```
### Example

• We need to know how to interpret the bytes from a file when reading.

/\* write an integer to the file \*/ int num;  $n = \text{freq}(\text{Anum}, \text{sizeof}(num), 1, \text{fp})$ ;

```
/* write a struct to the file */
struct rec r;
n = \text{freq}(\&r, \text{size}(\r), 1, fp);
```
/\* display the contents of the variables \*/ printf("%d %s %d\n", num, r.name, r.num);

#### stat()

- int stat(const char \*file name, struct stat \*buf);
- need to allocate memory for the stat struct before passing it to stat
- struct stat contains many fields including st\_mode
- Useful macros: S\_ISREG(modefield), S\_ISDIR(modefield)

#### stat()

```
struct stat sbuf;
if(stat(pathname, \&sbuf) == -1) {
  perror("stat");
}
if(S_ISREG(sbuf.st_mode)) {
  printf("Regular file\n");
}
• There are also defined variables for each of the permission
  sets. For example:
if(sbuf.st_mode & S_IRUSR) {
  printf("Owner can read file\n");
}
```
21

## Directory Operations

- Recall that a directory is a special kind of file.
- We can read directory entries using similar functions.
- For directories use: DIR \*opendir(const char \*filename); struct dirent \*readdir(DIR \*dirp);
- readdir works like fread on directory files. Each time readdir is called it returns a directory entry.

 $\mathcal{L}$ Ch. 4.4  $\cdot$ 

## Example

```
26
char *name, line[LINESIZE], *lp; int len;
DIR *dp; struct dirent *entry; FILE *fp;
name = \text{argv}[1];
len = strlen(name);
dp = opendir(".");
for (entry = readdir(dp); entry != NULL;
      entry = readdir(dp))
    if ((\text{strncmp}(\text{name}, \text{entry} - \text{ad} \text{name}, \text{len})) == 0)fp = fopen(entry->d_name, "r");
       lp = fgets(line, LINESIZE, fp);
       fprintf(stdout, "%s: %s", entry->d_name, lp);
     }
closedir(dp);
                                               What is wrong
                                               with this code?
```
### Example

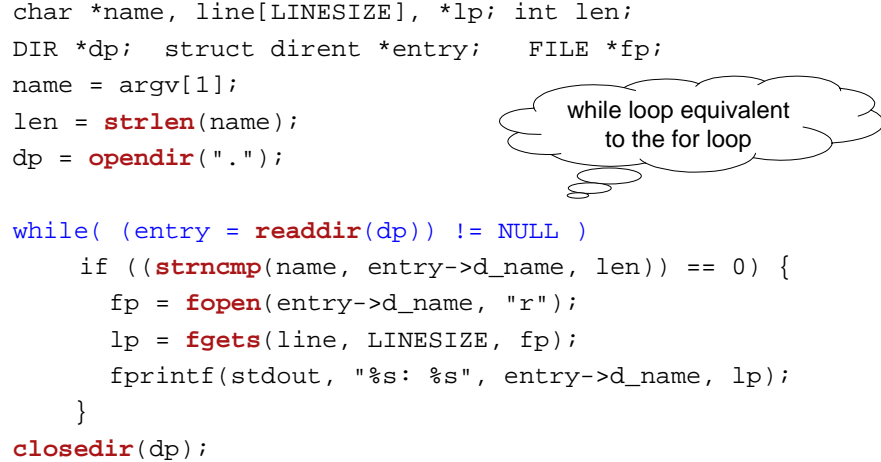